### Fedora 14 Documentation

Thank you very much for downloading Fedora 14 Documentation. Maybe you have knowledge that, people have search hundreds times for their chosen readings like this Fedora 14 Documentation, but end up in harmful downloads. Rather than reading a good book with a cup of tea in the afternoon, instead they cope with some harmful virus inside their computer.

Fedora 14 Documentation is available in our book collection an online access to it is set as public so you can download it instantly. Our books collection saves in multiple locations, allowing you to get the most less latency time to download any of our books like this one. Merely said, the Fedora 14 Documentation is universally compatible with any devices to read

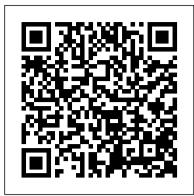

Fedora 14 i686 VMware image download | SourceForge.net fedora 14 documentation in your spare time. Some may be admired of you. And some may want be when you who have reading hobby. What very nearly your own feel? Have you felt right? Reading is a infatuation and a occupation at once. This condition is the upon that will create you air that you must read. If you know are looking for the sticker album PDF as the unusual of reading, you can locate ...

Download Fedora Workstation

Merely said, the fedora 14 documentation is universally compatible taking into account any devices to read. Page 3/10. Online Library Fedora 14 Documentation If your books aren't from those sources, you can still copy them to your Kindle. To move the ebooks onto your e-reader, connect it to your computer and copy the files over. In most cases, once your computer identifies the device, it will ...

Fedora 14 - Download : Linux School

Manual Atlas Installation Fedora 14: Freedom, evolved. Metasploit For Beginners - #1 - The Basics - Modules, Exploits \u0026 Payloads is a polished, easy to use operating system Install Anaconda Python, Jupyter Notebook, Spyder on Ubuntu 18.04 Linux / Ubuntu 20.04 LTS

Learn Python - Full Course for Beginners [Tutorial]Full Ethical Hacking Course - Network Penetration Testing for Beginners (2019) Coding on Chromebooks - Python \u0026 C#Fedora Server 32 Installation into VirtualBox Linux System Administration Full Course The Complete Linux Course: Beginner to Power User! Zerodha Trading Tutorial \u0026 Kite App Demo for Intraday \u0026 Share Delivery - Zerodha Buy Sell Process Switched to Manjaro from Ubuntu: 3 month update. Life in North Korea | DW Documentary 2-Ways building HA Kubernetes clusters Kubespray and kubeadm Sony A7 III - Beginners Guide, How-To Use the Camera Basics VLOG: Linux Gaming Experiments Update: Manjaro as a Gaming OS? Microsoft Should be VERY Afraid -Noob's Guide to Linux Gaming Python Tutorial for Absolute Beginners #1 - What Are Variables? Jeff Bezos Talks Amazon, Blue Origin, Family, And Wealth Cyber Security Full Course for Beginner money for variant types and afterward type of Fedora 14 Overview/Review (Gnome) Sony a7 HI User 's Guide Python Django Tutorial: Deploying Your Application (Option #1) -Deploy to a Linux Server Linux for Ethical Hackers (Kali Linux Tutorial) Ansible 101 - Episode 4 - Your first real-world playbook Git research, as skillfully as various ... and GitHub Tutorial for Beginners [11 Hours]

How to Run Linux on Old Slow Computers Fedora 14: First Look and Impressions Amazon Empire: The Rise and Reign of Jeff Bezos (full film) | FRONTLINE

# <u>Fedora</u>

Fedora-14-Installation\_Guide-en-US.pdf - Fedora 14  $In stall at ion\ Guide\ Installing\ Fedora\ 14\ on\ x86\ AMD64\ and\ _{Fedora\ -14\ -Installation\_Guide\ -en\ -US.pdf\ -learned}$ Intel 64 architectures Fedora Documentation User Guide - Using Fedora 14 for common

desktop computing ... Fedora 14 Deployment Guide Deployment, configuration and administration of Fedora 14 Edition 1.0 Author Douglas Silas dhensley@redhat.com Author Martin Prpi? mprpic@redhat.com Author Florian Nadge

fnadge@redhat.com Author Jaromír Hradílek jhradile@redhat.com Author John Ha Author David O'Brien Author Michael Hideo Author Don Domingo

## Fedora 14 Docs Team Tasks

User Guide Fedora 14 User Guide Using Fedora 14 for common desktop computing tasks Edition 1.0 Author Fedora Documentation Project docs@lists.fedoraproject.org

Fedora 14 Documentation Translations -Contributors ...

Fedora 14 Alpha Release Readiness Meeting: Thu 2010-08-12: Thu 2010-08-12: 0: 7. Create Alpha Announcement (Marketing & Docs) Thu 2010-08-12: Mon 2010-08-16: 4: 8. Prepare Alpha Release Notes (1 page) Thu 2010-08-12: Fri 2010-08-20: 8: 9. Post Alpha Release Notes One-Page: Mon 2010-08-23: Mon 2010-08-23: 0: 10. Alpha

Public Availability: Tue 2010-08-24: Tue 2010-08-24: 0: 11. Write Unclaimed ... Fedora 14 Documentation - asgprofessionals.com [Tutorial] Full Ethical Hacking Course -Fedora Linux version 14 has been released and available for download ( jump to download link (2019) ). Fedora Linux is a community-based Linux distribution. Fedora is sponsored by Red Hat, Inc. Fedora is considered as the second most popular distro, behind Ubuntu Linux for desktop and laptop usage.

Download Fedora 14 CD / DVD ISO - nixCraft Fedora 14 has been released! Fedora is a leading edge, free and open source operating system that continues to deliver innovative features to many users, with a new release about every six months. Fedora 14, codename Laughlin, is now available for download. Join us and share the joy of Free software and the community with friends and

#### Fedora 14 - FULL : Fedora Project : Free Download, Borrow ...

Documentation Ask Fedora. Wiki; Fedora 33 released! Welcome to Freedom. Fedora creates an innovative, free, and open source platform for hardware, clouds, and containers that enables software developers and community members to build tailored solutions for their users. Official Edition . Fedora Workstation for laptop and desktop computers, with a ... Fedora 14 Documentation

Therefore, while Fedora 14 documentation itself only credits translators who worked on translating Fedora 13 documentation and before, this page acknowledges the hard and extremely valuable work that the Fedora Localization Project has done on Fedora 14 documentation. Translators credited here betas, downloaded via torrent initialy from will also receive credit in the Fedora 15 versions http://torrent.fedoraproject.org of documents that include a list of contributors

### Getting started with Fedora :: Fedora Docs <u>Site</u>

Download Ebook Fedora 14 Documentation Fedora 14 Documentation Right here, we have countless ebook fedora 14 documentation and collections to check out. We additionally come up with the these terminal commands. Fist impressions. the books to browse. The conventional book, fiction, Page 1/8 . Download Ebook Fedora 14 Documentation history, novel, scientific

## Deployment Guide Fedora 14

The Fedora User Guide is focused on the end-user looking to accomplish standard desktop computer user tasks, such as browsing the web, reading and sending email, and doing office productivity work. This is an iframe, to view it upgrade your browser or enable iframe display.

Fedora 14 ...

Download Fedora 14 i686 VMware image for free. VMware image with preinstalled Fedora 14 i686. Fedora 14 Documentation - s2.kora.com Fedora 14 Documentation - mail.trempealeau.net Fedora includes a wide range of applications relevant to amateur radio operators. This guide describes the use of some of those applications This is an iframe, to view it upgrade your browser or enable iframe display. Amateur Radio Guide docs.fedoraproject.org All Fedora Documentation content available under CC-BY-SA 3.0 or, when specifically ...

Fedora 14 Documentation - webmail.bajanusa.com Fedora 33. Documentation covering the most recent release, Fedora 33. Fedora 32. Documentation covering the Fedora 32 release. Quick Docs. How tos and tutorials for using and configuring Fedora. Fedora IoT. The home to the documentation for the Fedora Internet of Things objective. Fedora Silverblue . Silverblue is the new face of Fedora Atomic Workstation from Project Atomic. Fedora CoreOS

Manual Atlas Installation Fedora 14: Freedom, evolved. Metasploit For Beginners - #1 - The Basics - Modules, Exploits \u0026 Payloads Install Anaconda Python, Jupyter Notebook, Spyder on Ubuntu 18.04 Linux / Ubuntu 20.04

LTS

Learn Python - Full Course for Beginners Network Penetration Testing for Beginners

Coding on Chromebooks - Python \u0026 C#Fedora Server 32 Installation into VirtualBox Linux System Administration Full Course The Complete Linux Course: Beginner to Power User! Zerodha Trading Tutorial \u0026 Kite App Demo for Intraday \u0026 Share Delivery - Zerodha Buy Sell Process Switched to Manjaro from Ubuntu: 3 month update. Life in North Korea | DW Documentary 2 Ways building HA Kubernetes clusters Kubespray and kubeadm Sony A7 III -Beginners Guide, How-To Use the Camera Basics VLOG: Linux Gaming Experiments Update: Manjaro as a Gaming OS? Microsoft Should be VERY Afraid - Noob's Guide to Linux Gaming Python Tutorial for Absolute Beginners #1 - What Are Variables? Jeff Bezos Talks Amazon, Blue Origin, Family, And Wealth Cyber Security Full Course for Beginner Fedora 14 Overview/Review (Gnome) Sony a7 III User's Guide Python Django Tutorial: Deploying Your Application (Option #1) Deploy to a Linux Server Linux for Ethical Hackers (Kali Linux Tutorial) Ansible 101 - Episode 4 - Your first real-world playbook Git and GitHub Tutorial for Beginners [11 Hours]

How to Run Linux on Old Slow ComputersFedora 14: First Look and Impressions Amazon Empire: The Rise and Reign of Jeff Bezos (full film) | FRONTLINE

Fedora Documentation :: Fedora Docs Site

Full archive of all Fedora 14 editions and Fedora 14 announcement - Fedora Project Wiki [2] Burn ISP file to CD/DVD and Create a Install Media for Fedora 14. *User Guide - Fedora Project* Documentation published on this site, as well as various tutorials and guides on the internet and elsewhere, often makes use of GNOME. GNOME, Fedora's default window manager, is the underlying graphical user environment. It provides a visual front-end using a desktop analogy. When you log into Fedora, GNOME is started with a predefined set of icons ...